⼊⼒シートは下図のような構成となっております。

2人組1チームとなりますので、各チーム毎 (Aチーム、Bチーム) に選手①と選手名②に選手情報を入力します。

出場者は、⽀部単位だけでなく合同チームで参加も認めます。

その場合、いずれかの所属⽀部からエントリーしてください。

## 第55回和道流空手道連盟全国大会 基本組手 申込書

【基本組手試合 】

①出場資格: 18歳以上男女の初段以上取得者

②チーム構成: 2人組1チーム。男女の組合せ自由

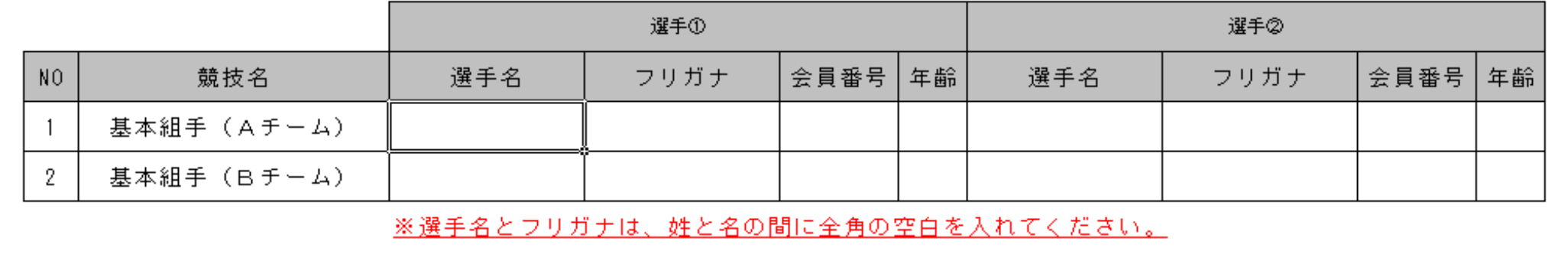

入力例を以下に示します。

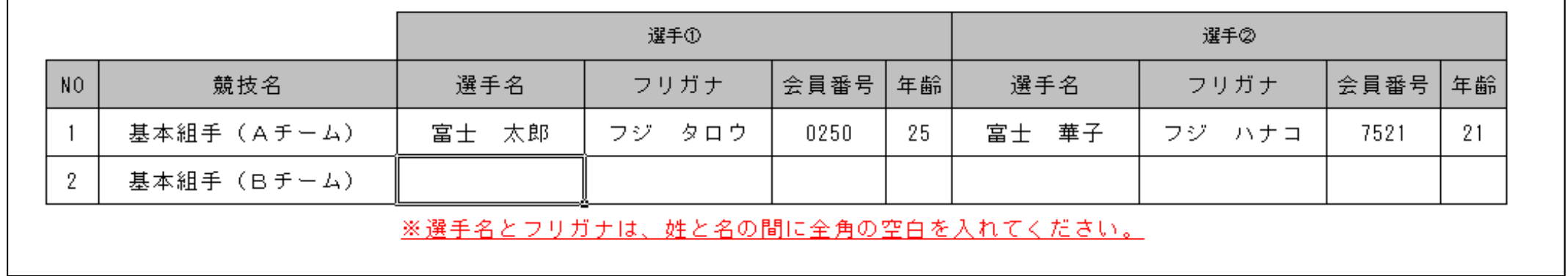

## 説明: 基本組手 (Aチーム) に「富士 太郎」さんと「富士 華子」さんがエントリーされます。

以上

## 「基本組手」の申込書入力手順の説明

令和元年5⽉22⽇

第55回和道流空手道連盟全国大会で実施する『基本組手』へ出場する選手の申込書(Excelファイル)への 入力手順について説明します。

①参加選手を入力するシートを選択する

シート名は「2.申込書(基本組手)」となりますので、そのシートを選択してください。

(※) 下図の黄色の色が付いたシートです。

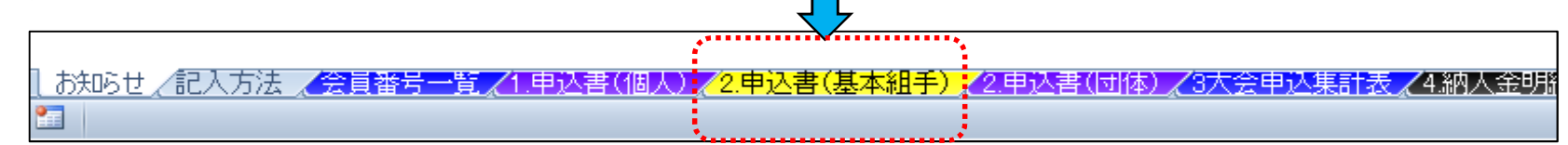

②出場選手の情報を入力する